# **InnoDB Database Forensics**

Peter Frühwirt, Markus Huber Vienna University of Technology Vienna, Austria markus.huber@tuwien.ac.at

*Abstract***— Whenever data is being processed, there are many places where parts of the data are temporarily stored; thus forensic analysis can reveal past activities, create a (partial) timeline and recover deleted data. While this fact is well known for computer forensics, multiple forensic tools exist to analyze data and the systematic analysis of database systems has only recently begun. This paper will describe the file format of the MySQL Database 5.1.32 with InnoDB Storage Engine. It will further explain with a practical example of how to reconstruct the data found in the file system of any SQL table. We will show how to reconstruct the table as it is, read data sets from the file and how to interpret the gained information.**

#### *Keywords- MySQL, InnoDB, Database and Forensic*

#### I. INTRODUCTION

Today's society would be unimaginable without database systems. The information forms an important commodity. Most of the information is stored and processed in databases. Most of this information can be very precious for its owner as it concerns data regarding patients or customer information, which is covered by the relevant data protection. The results and information gained from database forensics can be used for several reasons. First, for many companies it is relevant to know if the integrity of their data has been compromised or users' privacy has been violated [14]. This means that they need or want to prove, whether or not, their databases has been tampered with. Second, results of database forensics can be used to detect and analyze attacks, understand which vulnerabilities were exploited and to develop preventive countermeasures. Third, modern file systems develop in the direction of database systems and thus database forensic will also become important for file forensics.

Common file systems, such as FAT, NTFS, HFS+ or ext2/ext3 are well understood in the forensic community [8] and are supported by many forensic tools, for example EnCase [23] or The Sleuth Kit [24]. Exotic or new file systems are much harder to analyze as these tools do not support them. This makes it increasingly difficult as new file systems are in constant development. Recent research has been focusing on more advanced file systems that partially rely on data structures found in database systems. These include IBM's JFS [4] or Journaling File Systems [5], ext3 and reiserFS [15]. New and upcoming file systems include Btrfs and ext4, which are already included in many Linux distributions. Btrfs is based on the well known data structure called B-tree [3] that is also used in database indices [2].

Martin Mulazzani, Edgar R. Weippl SBA Research Vienna, Austria {mmulazzani|eweippl@sba-research.org}

Clearly, database systems are bound to leave more extensive traces than "normal" files as they not only store files but, in addition, need indexes, rollback segments and log files. Therefore, the analysis of the structure in the database management system is a precondition for forensic analysis [9, 10, 11].

To analyze the data, it is important to know and understand in detail, how the database is built. Only with this basic knowledge can one prove the consistency of the data. The goal of this paper is to explain how to analyze the database system MySQL with the storage engine InnoDB. This paper shows the structure and architecture of this database system and how one can reconstruct data from the files in the file system. Based on these findings we provide an application that reads and interprets this basic data to facilitate the detection of any unauthorized manipulation.

In the first section of this paper we will explain the basis of a simple SQL-table and how all relevant information like keys, types and others are saved and how they can be read from the files. In the second part of this paper we will show how data in tables can be saved with the help of the InnoDB storage in the files and how to interpret this data. We refer to the MySQL source code in all our explanations<sup>1</sup>. While the MySQL documentation (such as [18-22]) provides a good starting point; none of the presented material has to the best of our knowledge been documented anywhere else.

### II. SQL INTERNALS

Storage engines of MySQL store all information of each single table in a .frm file in the directory of the database. The filename is the name of the table [1]. Each .frm file is created by the function create\_frm() in the file /sql/table.cc [Appendix 1]. The file size of a single .frm file is limited to 4 GB. If this limit is reached MySQL will automatically truncate the file to prevent errors [13,16].

#### *A. General Table Information*

All general information of the file, such as the used version number, is saved at the first bytes of the .frm file. Table 1 shows the structure of the first bytes of a .frm file starting at position 0x0. Table 2 explains the meaning of the bytes. All references to the line numbers of the source code refer to the file /sql/table.cc [Appendix 1].

All information of the data structures and source code refers to the MySQL database management system in the version 5.1.32 for appledarwin9.5.0 on i386 (Mac OS X 10.5.7 Leopard).

#### TABLE I. HEXADECIMAL STRUCTURE OF .FRM FILE  $(0x00000000 -$ 0X0000004F)

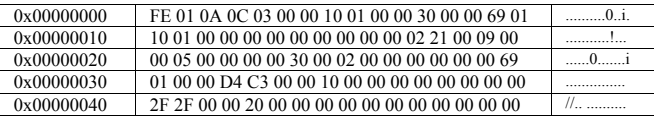

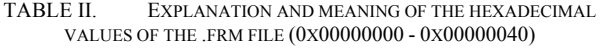

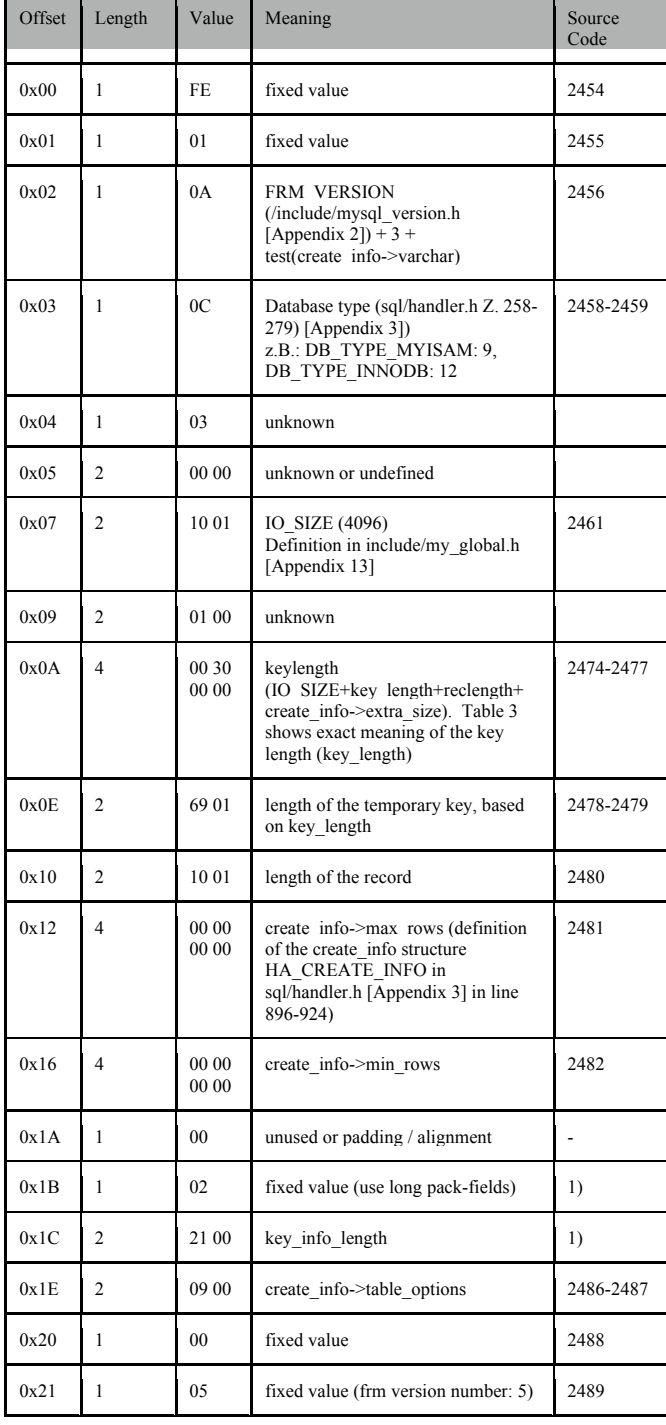

| 0x22 | $\overline{4}$ | 00 00<br>00 00               | create info->avg row length                                                                          | 2490      |
|------|----------------|------------------------------|----------------------------------------------------------------------------------------------------|-----------|
| 0x26 | 1              | 30                           | create info->default table charset                                                                   | 2491-2492 |
| 0x27 | 1              | 0 <sub>0</sub>               | create info->transactional<br>create info- $>$ page checksum $<< 2$                                  | 2493      |
| 0x28 | 1              | 02                           | create info->row type                                                                                | 2495      |
| 0x29 | 6              | 0000<br>00 00<br>00 00       | <b>RAID Support</b>                                                                                  | 2496-2502 |
| 0x2F | 3              | 69.01<br>0000                | key length                                                                                           | 2503      |
| 0x33 | $\overline{4}$ | D4<br>C300<br>0 <sub>0</sub> | MYSOL VERSION ID (only<br>saved to prevent a warning, because<br>of unaligned key length of 3 bytes) | 2504-2505 |
| 0x37 | 4              | 10.00<br>0000                | create info->extra size (length of<br>extra data sequence)                                           | 2506      |
| 0x3B | $\overline{c}$ | 0000                         | extra rec buf length (reservation)                                                                   |           |
| 0x3D | 1              | 00                           | default part db type (reservation)                                                                   |           |
| 0x3E | 2              | 00 00                        | create info->key block size                                                                          | 2511      |

TABLE III. STRUCTURE OF A KEY DEFINED IN /SQL/UNIREG.CC [APPENDIX 4]

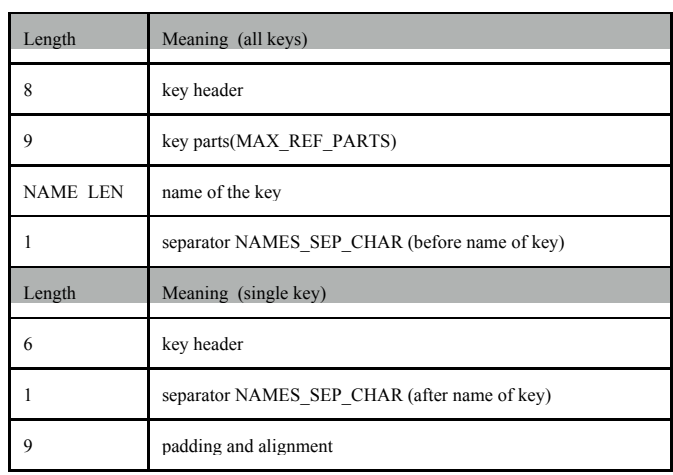

Further information will not be saved up to the fixed address 0x1000. This space is filled with null-values. The keys of a table will be saved at position 0x1000. At this point we want to explain how one can reconstruct the following SQL table:

```
CREATE TABLE `Project` (
   `idProject` int(11) NOT NULL
              AUTO_INCREMENT,
  `name` varchar(255) NOT NULL,
 `deleted` tinyint(1) DEFAULT NULL,
 `startTime` date DEFAULT NULL,
 `endTime` date DEFAULT NULL,
 `effort` int(10) DEFAULT NULL,
  PRIMARY KEY (`idProject`)
```
) ENGINE=InnoDB DEFAULT CHARSET=latin AUTO INCREMENT=352;

Appendix 5 contains the Project.frm file of this table.

## *B. Primary Key*

Table 4 shows the stored primary key in the file Project.frm [Appendix 5]. This can be found starting at address 0x1000.

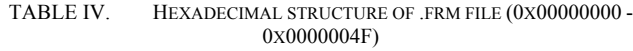

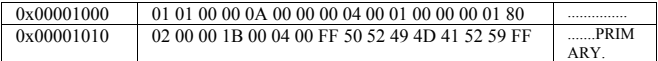

All following references to the source code lines are from the file /sql/unireg.cc [Appendix 4]. The byte value in address 0x000001001 indicates how many keys exist in this table. The structure st\_key (KEY) of "key" is defined in the file /sql/structs.h [Appendix 8] at line 72-101, the structure st key part info (KEY\_PART\_INFO) of "key\_part" on line 52-69. With this data you can reconstruct the primary key of this table (field: idProject) as follows:

TABLE V. KEY DEFINITIONS (0X00001000 - 0X0000101F)

| Offset | Len            | Value                  |             | Meaning                                                                                                    | Source Code |
|--------|----------------|------------------------|-------------|----------------------------------------------------------------------------------------------------|-------------|
| 0x04   | $\overline{c}$ | 0A 00                  | K<br>E      | key->flags ^ HA NOSAME<br>dupp key and pack fields                                                                                                | 521         |
| 0x06   | $\overline{c}$ | 0000                   | Y<br>H<br>E | key->key length<br>length of the key                                                                                                    | 522         |
| 0x08   | $\mathbf{1}$   | 0 <sub>0</sub>         | A<br>D      | key->key parts<br>sum or number of key parts                                                                                                    | 523         |
| 0x09   | $\mathbf{1}$   | 04                     | E<br>R      | key->algorithm<br>key algorithm from<br>include/my base.h (line 93-99)<br>[Appendix 9]. The value 04<br>means in this case<br>HA KEY ALG FULLTEXT | 524         |
| 0x0A   | $\overline{c}$ | 00 01                  |             | key->block size                                                                                                    | 525         |
| 0x0B   | 3              | 0000<br>0 <sub>0</sub> |             | unused (padding, alignment)                                                                                                    | 526         |
| 0x0E   | $\overline{c}$ | 01 80                  | K<br>E      | key part-<br>>fieldnr+1+FIELD NAME USE<br>D                                                                                                    | 540         |
| 0x10   | $\overline{c}$ | 20 00                  | Y<br>P      | offset (key_part-<br>>offset+data offset+1)                                                                                                    | 541-542     |
| 0x12   | 1              | 0 <sub>0</sub>         | A           | fixed value (sorting order)                                                                                                    | 543         |
| 0x13   | $\overline{c}$ | 1B 00                  | R           | key_part->key_type                                                                                                    | 544         |

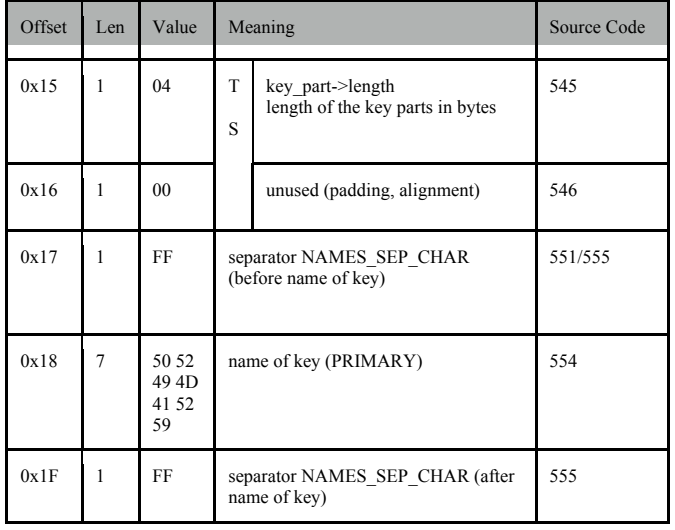

A table with a primary key over more fields than one would have a similar structure. The following MySQL table is given:

```
CREATE TABLE `pk2` (
    `field1` int(10) NOT NULL,
    `field2` int(10) NOT NULL,
     `field3` int(10) NOT NULL,
    PRIMARY KEY (`field1`,`field3`)
 ) ENGINE=InnoDB DEFAULT CHARSET=latin1;
TABLE VI. KEY DEFINITION OF A PRIMARY KEY OVER MORE THAN 
          ONE FIELD (0X00001000 - 0X0000102F)
```
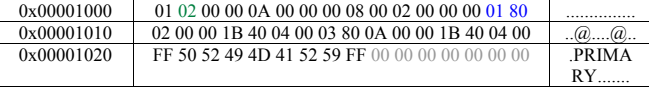

Table 6 shows the changes in the hexadecimal structure. The definition in the primary key covers more than one field. The value 01 was increased by one. This value stands for the numbers of keys. The two fields of the two parts of the primary key are described by the values 01 02 00 00 1B 40 04 00 and 03 80 0A 00 00 1B 40 04 00. The first byte stands for the number of the field. In this example it would be the fields "field1" (first field of this table) and "field3" (third field of this table).

## *C. MySQL Storage Engine*

After the definition of the keys, InnoDB saves nullvalues as placeholders. After about 0x100 - 0x300 addresses one will find between further null-values a six byte long string. This string stands for the used storage engine. In the case of the InnoDB Storage Engine the string would have the value 49 6E 6E 6F 44 42 (=InnoDB).

## *D. Field Definitions*

After the definition of the used MySQL Storage engine up to the address 0x00002100 follow only null-values as placeholders. Starting at this address one will find the definition of the single columns in the table. All references to the line numbers of the source code belong to the file /sql/unireg.cc [Appendix 4].

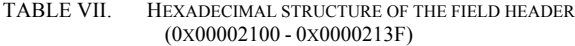

| $0 \times 00002100$ | 01 00 06 00 72 00 29 01 00 00 10 01 32 00 00 00    |          |
|---------------------|----------------------------------------------------|----------|
| $0 \times 00002110$ | 00 00 00 00 00 00 50 00 16 00 04 00 00 00 00 00    |          |
| 0x00002120          | 72 00 07 06 02 14 29 20 20 20 20 20 20 20 20 20 20 | $\Gamma$ |
| 0x00002130          |                                                    |          |

TABLE VIII. STRUCTURE OF A FIELD HEADER

| Offset | Length         | Value          | Meaning                             | Source<br>Code |
|--------|----------------|----------------|-------------------------------------|----------------|
| 0x00   | $\mathbf{1}$   | 01             | fixed value (screens)               | 726            |
| 0x01   | 1              | $00\,$         | unused                              | 722            |
| 0x02   | $\overline{c}$ | 06 00          | create fields.elements              | 727            |
| 0x04   | $\overline{c}$ | 72 00          | info length                         | 728            |
| 0x06   | $\overline{c}$ | 29 01          | tolength                            | 729            |
| 0x08   | 2              | 00 00          | no empty                            | 730            |
| 0x0A   | $\overline{c}$ | 10 00          | reclength                           | 731            |
| 0x0C   | $\overline{c}$ | 32 00          | n length                            | 732            |
| 0x0E   | $\overline{c}$ | 00 00          | int count                           | 733            |
| 0x10   | $\overline{c}$ | 00 00          | int parts                           | 734            |
| 0x12   | $\overline{c}$ | 00 00          | int length                          | 735            |
| 0x14   | $\overline{c}$ | 50 00          | time stamp post                     | 736            |
| 0x16   | $\overline{c}$ | 16 00          | columns needed (default: 80)        | 737            |
| 0x18   | $\overline{c}$ | 04 00          | rows needed (default: 22)           | 738            |
| 0x1A   | $\overline{c}$ | 00 00          | null fields                         | 739            |
| 0x1C   | $\overline{2}$ | 0000           | com length                          | 740            |
| 0x1E   | $\overline{4}$ | 00 00<br>72 00 | placeholder for further information | 741            |

TABLE IX. HEXADECIMAL STRUCTURE OF THE FIELDS (0X00002190 - 0X000021EF)

| 0x00002190 | 74 00 04 0A 0B 0B 00 02 00 00 1B 00 0F 00 00 03 |  |
|------------|-------------------------------------------------|--|
| 0x000021A0 | 30 00 00 05 05 4A FF 00 06 00 00 00 40 00 00 00 |  |
| 0x000021B0 | 0F 08 00 00 06 08 01 01 00 06 01 00 0B 80 00 00 |  |
| 0x000021C0 | 00 01 30 00 00 07 0A 0A 0A 00 07 01 00 70 80 00 |  |
| 0x000021D0 | 00 00 0E 30 00 00 08 08 0A 0A 00 0A 01 00 70 80 |  |
| 0x000021E0 | 00 00 00 0E 30 00 00 09 07 0A 0a 00 0D 01 00 1A |  |

TABLE X. STRUCTURE OF A FIELD

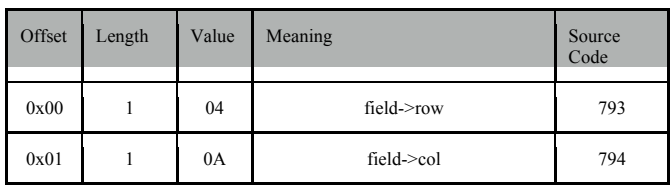

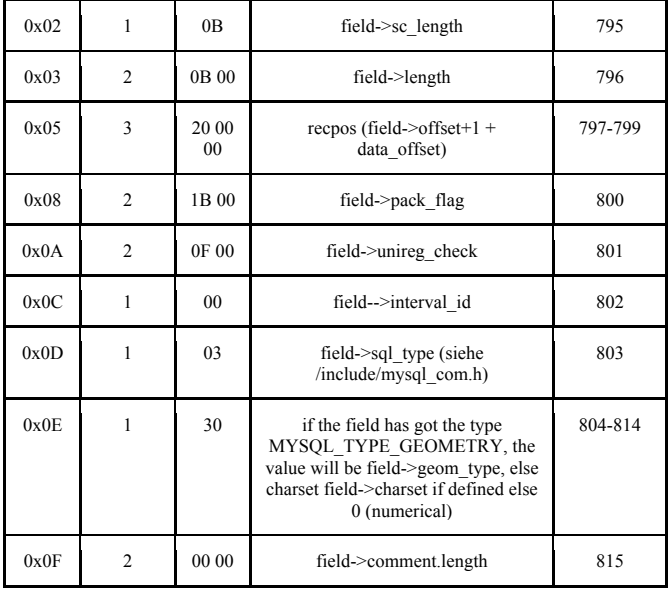

One can find more information about the MySQL Types at offset 0x0D in the file */include/mysql\_com.h* [Appendix 6]. The value of this field will define the type of the column. The information about the type is, in some cases, not enough. For example, the types varchar and varbinary have a type value of 0x0F. In that case, one has to know more about the table. This means that one has to know the flags at offset 0x08. The flag "isBinary" defines in common with the type value of the field the correct type of the field.

TABLE XI. HEXADECIMAL STRUCTURE OF THE FIELD NAMES (0X000021F0 - 0X0000222F)

| 0x000021F0 | 80 00 00 00 03 30 00 00 FF 69 64 50 72 6F 6A 65 | $0$ idP   |
|------------|-------------------------------------------------|-----------|
|            |                                                 | roje      |
| 0x00002200 | 63 74 FF 6E 61 6D 65 FF 64 65 6C 65 74 65 64 FF | ct name d |
|            |                                                 | eleted    |
| 0x00002210 | 73 74 61 72 74 54 69 6D 65 FF 65 6E 64 54 69 6D | startTime |
|            |                                                 | .endTim   |
| 0x00002220 | 65 FF 65 66 66 6F 72 74 FF 00                   | e.effort  |
|            |                                                 |           |

## III. DATA STORAGE

In contrast to the storage of the table information in the *.frm* files, the structure of data of every MySQL Storage Engine is different. In this section we will only refer to the InnoDB Storage Engine because space and time is limited.

Per default the InnoDB Storage Engine saves all data of every table in one single file. This can be an advantage for forensic analysis because deleted rows may exist for a long time. Analyzing the structure and architecture of the storage engine in one huge file is not necessarily conductive. One can force InnoDB to save every piece data of a table in one single file by editing the configuration file *my.cnf* and adding an entry "innodb-file-per-table=ON". InnoDB will not split up the existing data file, but it will now create a single data file for every table.

## *A. Overview*

The InnoDB storage format has seven parts:

- 1. Fil Header
- 2. Page Header
- 3. Infimum- and Supremum Records
- 4. User Records
- 5. Free Space
- 6. Page Directory
- 7. Fil Trailer

## *B. Fil Header*

The fil header creates together with the fil trailer a container around the pages in the data file. The fil header defines all important data in the file like offsets and checksums.

TABLE XII. HEXADECIMAL STRUCTURE OF A FIL HEADER

| 0x0000000  | 35 69 8D 4D 00 00 00 00 ff ff ff ff ff ff ff ff ff | 5i M |
|------------|----------------------------------------------------|------|
| 0x00000010 | 00 00 00 00 01 EA 03 31 00 08 00 00 00 00 00 00    |      |
| 0x00000020 | 00 00 00 00 00 BC 00 00 00 BC 00 00 00 00 00 00 00 |      |

All references to the line numbers of the source code point to file /storage/innodb/include/fil0fil.h [Appendix 7].

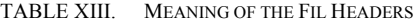

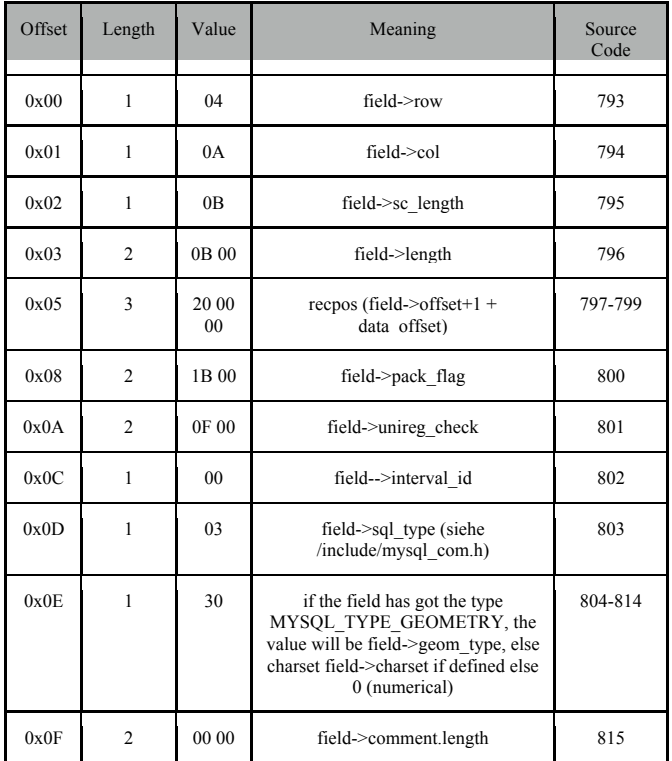

The pointers FIL\_PAGE\_PREV and FIL\_PAGE\_NEXT are very important for efficient serial queries. These pointers are the direct link between two adjacent pages (linked list). With the help of these two pointers a database management system can read data very quickly. If a serial query is executed, the database management system will start reading

the smallest value of this query and read every following user record. If it reaches the end of a page it can quickly jump to the next value at the next page with the help of the pointer FIL\_PAGE\_NEXT.

#### *C. Page Header*

The page header creates together with the page directory the infimum- and supremum records, which is the outer casing of the user records. A page is in the hierarchy along with the last and smallest unit before a single data row. The page header contains all important information about a page. It defines important positions at the heap and b-tree. Therefore the page header can be used to pinpoint how many records on this page are deleted and how many bytes are free for further rows.

TABLE XIV. HEXADECIMAL STRUCTURE OF A PAGE HEADER

| 0x0000C020 | 00 00 00 00 00 BC 00 02 01 E3 80 09 00 00 00 00    |                  |
|------------|----------------------------------------------------|------------------|
| 0x0000C030 | 01 C3 00 02 00 06 00 07 00 00 00 00 00 00 00 00 00 |                  |
| 0x0000C040 | 00 00 00 00 00 00 00 00 01 02 00 00 00 BC 00 00    |                  |
| 0x0000C050 | 00 02 00 F2 00 00 00 BC 00 00 00 02 00 32 01       | . <del>. .</del> |

TABLE XV. STRUCTURE OF A PAGE HEADER

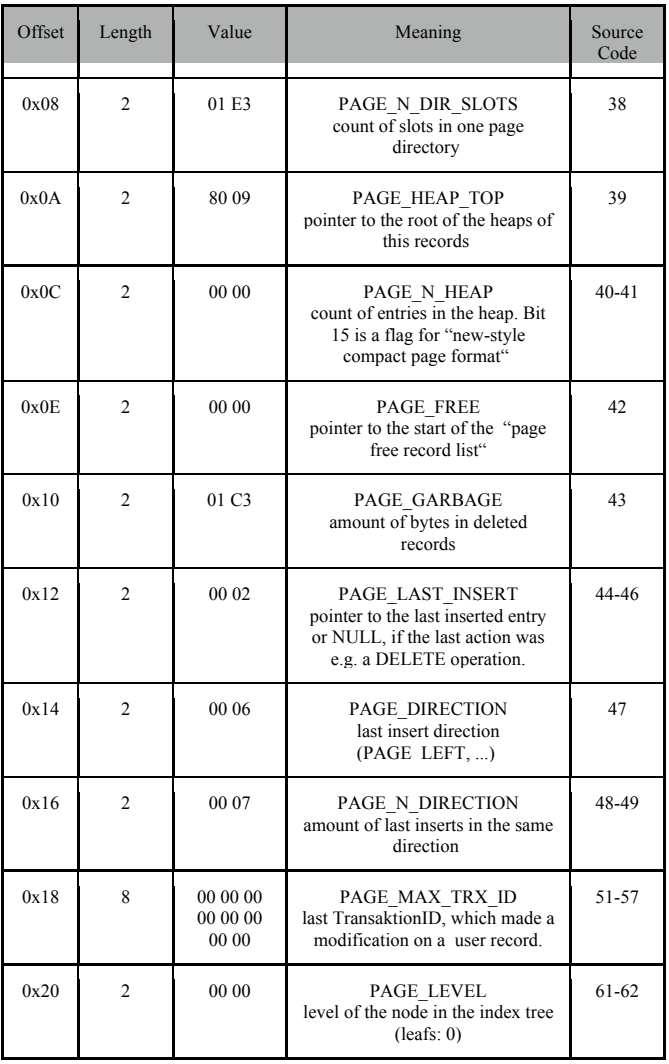

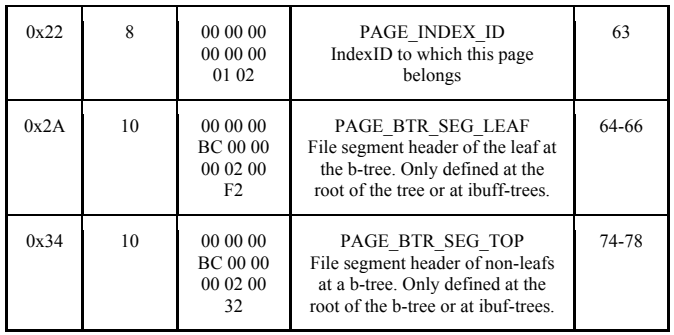

## *D. Infimum- and Supremum Records*

InnoDB creates the infimum and supremum records automatically and will never delete them. The infimum record stands for the lowest possible value of an existing entry of the following data segment. This barrier is used for the navigation and it prevents "get-prev" to disregard the beginning of the data segment. Analogical order, the supremum record stands for the maximum. InnoDB sometimes uses the infimum record to temporarily lock access to records of this segment. For this action, InnoDB will replace the infimum record with a "dummy entry" instead of the correct infimum record.

The usage of the infimum- and supremum entries works in the b-tree of the InnoDB storage engine because the keys are reached in a sorted order.

TABLE XVI. HEXADECIMAL STRUCTURE OF INFIMUM AND SUPREMUM ENTRIES

| 0x0000C050 | 00 02 00 F2 00 00 00 BC 00 00 00 02 <b>00 32 01 00</b> |           |
|------------|--------------------------------------------------------|-----------|
| 0x0000C060 | 02 00 1C 69 6E 66 69 6D 75 6D 00 08 00 0B 00 00        | infimum.  |
| 0x0000C070 | <b>73 75 70 72 65 6D 75 6D 11 00 00 00 10 00 34 80</b> | supremum. |

## *E. User Records*

The user record contains one single row for each record. The following Table shows the structure of one user record. The offsets of the data in a row have information about the NULL values and the extra bytes (see Table 20) are defined at the beginning of the user record.

TABLE XVII. PART OF THE HEXADECIMAL STRUCTURE OF THE USER **RECORD** 

| 0x0000C070 | 73 75 70 72 65 6D 75 6D 11 00 00 00 10 00 34 80 | supremum.    |
|------------|-------------------------------------------------|--------------|
|            |                                                 | . 4.         |
| 0x0000C080 | 00 01 59 00 00 00 01 21 3C 80 00 00 00 2D 01 10 | $Y \lt \sim$ |
| 0x0000C090 | 41 6D 70 65 6C 20 41 70 70 6C 69 6B 61 74 69 6F | Ampel        |
|            |                                                 | Applikatio   |
| 0x0000C0A0 | 6E 80 8f B2 C1 8F B2 DE 80 00 00 14 10 00 00 00 | $n$          |
| 0x0000C0B0 | 18 00 33 80 00 01 5A 00 00 00 01 21 3C 80 00 00 | $3 \times 1$ |
| 0x0000C0C0 | 00 2D 01 1D 43 61 6D 70 69 6E 6f 20 48 6F 6D 65 |              |
|            |                                                 | Campino      |
|            |                                                 | Home         |

To analyze the user records one has to know the exact structure of the table. The length of the data is defined in most cases at the offsets in the beginning of the records. Nevertheless, for some types the definition of length is missing because some types like "date" have got a fixed length.

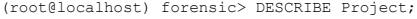

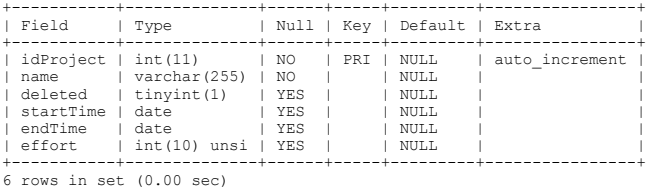

In this example the field "name" has got a variable length. The length of the outer fields are fixed because of their types as defined in the *Project.frm*. The fields "idProject" and "effort" with the type "int" are four bytes, the fields "startTime" and "endType" are three bytes and the field "deleted" is one byte.

With this information you can read following data of this user record:

TABLE XVIII. STRUCTURE OF A SINGLE USER RECORD

| Offset | Length       | Value                                                                                                    | Meaning                                                                                                    |
|--------|--------------|----------------------------------------------------------------------------------------------------|----------------------------------------------------------------------------------------------------|
| 0x08   | 1            | 11                                                                                                    | length of the first variable field (name),<br>this field could have the length of two<br>bytes.                                                                                                    |
| 0x09   | $\mathbf{1}$ | 0 <sub>0</sub><br>information about the NULL-values. The<br>size of this field is variable and is based<br>on the amount of fields, which can be<br>NULL. |                                                                                                    |
| 0x10   | 6            | 00 00 10 00 34<br>80                                                                                                    | extra bytes (more information about the<br>extra bytes can be found at table 20)                                                                                                    |
| 0x20   | 3            | 00 01 59                                                                                                    | primary key (If nonexistent this field will<br>have the value of an ascending ID,<br>because this is needed for the position at<br>the b-tree)                                                                                            |
| 0x23   | 6            | 00 00 00 01 21<br>3C                                                                                                    | transactions ID                                                                                                    |
| 0x29   | 7            | 80 00 00 00 2D<br>01 10                                                                                                    | rollback data pointer                                                                                                    |
| 0x30   | 11           | 41 6D 70 65 6C<br>20 41 70 70 6C<br>69 6B 61 74 69<br>6F 6E                                                                                               | first data field (name). The length of this<br>field was defined at the Offset 0x08.<br>content: Ampel Applikation                                                                                                    |
| 0x41   | 1            | 80                                                                                                    | second data field (deleted). The length of<br>this field is defined by its type "tinyint"<br>(1 byte). The value of this field is<br>calculated by the subtraction with 0x80,<br>because this field is unsigned. Value: 0                 |
| 0x42   | 3            | 8F B2 C1                                                                                                    | third data field (start time). The length of<br>this field is defined by its type "date" (3<br>bytes). You will find the exact<br>interpretation of this value in the section<br>"Interpretation of SQL data types".<br>Value: 2009-07-02 |

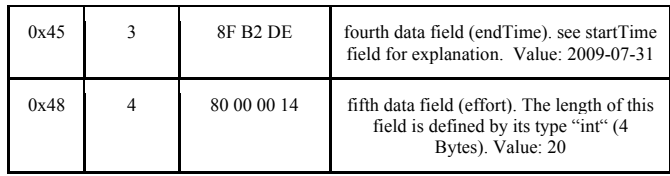

The extra bytes 00 00 10 00 34 80 can be interpreted in the binary system as following:

TABLE XIX. BINARY STRUCTURE OF THE EXTRA BYTES

| 0x0000C050 | 00 02 00 F2 00 00 00 BC 00 00 00 02 00 32 01 00        |           |
|------------|--------------------------------------------------------|-----------|
| 0x0000C060 | 02 00 1C 69 6E 66 69 6D 75 6D 00 08 00 0B 00 00        | infimum   |
| 0x0000C070 | <b>73 75 70 72 65 6D 75 6D 11 00 00 00 10 00 34 80</b> | supremum. |

TABLE XX. STRUCTURE OF THE EXTRA BYTES

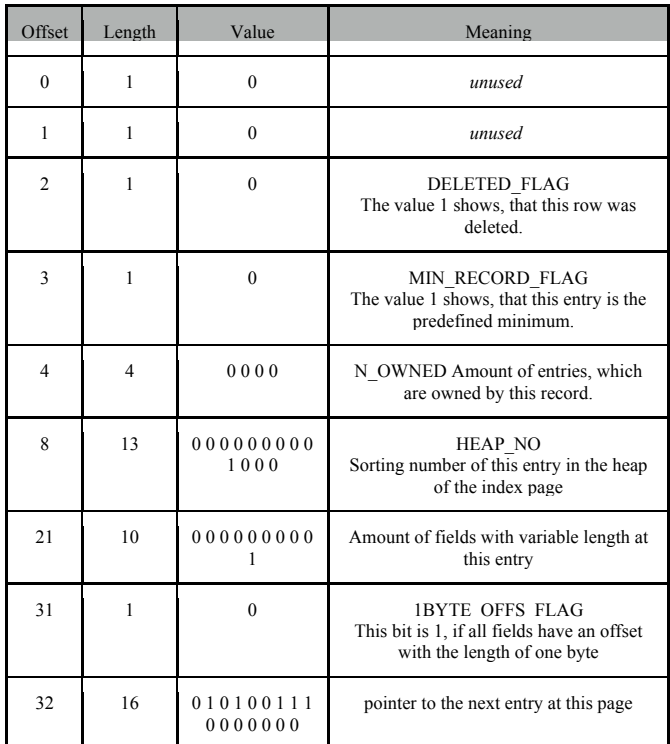

One can gain a lot of information from the user records. If a user deletes a row, the database management system will not physically delete this record because of performance reasons. Therefore, the database management system will mark this record as deleted with the DELETED\_FLAG (Table 20, offset 0x02). This row can be easily recovered. Tests show that the database management system will very quickly replace these deleted rows. After that, it is very difficult to reconstruct this data.

If the user record contains NULL-Values, InnoDB will save the information about the NULL-Values at the bytes after the information regarding the length (Table 18, offset  $0x09$ ). If an update query is executed and this query replaces the value of a field with NULL, InnoDB does not replace the value. Instead it will only change a bit in the NULL Information. In this case, the old value can be read from the record even at a later date.

## *F. Free Space*

This part of the InnoDB storage file contains only placeholder (NULL-values) for further user records. If this area does not contain enough space for further rows, InnoDB will automatically create a new page.

## *G. Page Directory*

The page directory contains an amount of pointers between the records. The order of the pointers is equal with the logical order of the records. That means that this order is not equal with the order at the heap. Because of this fact, one can easily implement a binary search through the records.

## *H. Fil Trailer*

The fil trailer can be found at the last 8 bytes of the page. In our example, one can find the fil trailer in the address 0x0000BFF8. The definition of the value FIL\_PAGE\_END\_LSN\_OLD\_CHKSUM in the source code can be found in the file storage/innobase/include/fil0fil.h [Appendix 7].

TABLE XXI. STRUCTURE OF THE FIL TRAILER

| Offset | Length | Value                      | Meaning                                                                                          | Source<br>Code |
|--------|--------|----------------------------|--------------------------------------------------------------------------------------------------|----------------|
| 0x00   | 4      | 22 E1<br>22 20             | checksum of this page (first four<br>bytes of<br>FIL PAGE END LSN OLD CHK<br>SUM)                | 101-104        |
| 0x04   | 4      | 01 <sub>E</sub> A<br>03 31 | equal with FIL PAGE LSN from<br>table 13 (last four bytes of<br>FIL PAGE END LSN OLD CHK<br>SUM) | 101-104        |

#### IV. INTERPRETATION OF SQL DATA TYPES

Every single data type has its own interpretation of the hexadecimal string in the user records. Because of its complexity, we would like to explain some data types quickly and how one can interpret the value of some important types of formats.

## *A. Numbers (Tinyint, Smallint, Int and Bigint)*

If the field has the attribute "signed", one has to subtract 0x80 (tinyint), 0x80 00 (smallint), 0x80 00 00 00 (int) and 0x80 00 00 00 00 00 (bigint).

#### *B. Float and Decimal*

Float and decimal are two data types saved with the same method. The differences between the two data types are length (four and eight bytes) and its precision. MySQL will automatically save fields at the height of accuracy as a decimal instead of a float.

If one wants to calculate the value of the field, one has to calculate the binary value of the field. The last seven bits stand for the exponent. One can get the correct exponent if one subtracts  $1000000<sub>2</sub>$  from it. The 8th bit from the end of the bit string is the flag for the used sign. If this flag is 1, the real number will be negative. The other bits stand for the mantissa. In contrast to the IEEE 754 standard MySQL uses a seven bit long exponent instead of a eight bit long exponent. Therefore, one cannot use libraries to calculate the results. In case of the type float the mantissa is 3 bytes long, in case of decimal 7 bytes. The exponent with the sign flag has to be in both cases the length of one byte.

## *C. Date and time*

#### *1) Date*

Before one can interpret the value of a date field one has to convert the value to the decimal system and subtract 0x800000 if it is greater than 0x800000. If the value is before the following date 01.01.0000 (before the birth of Christ), you can now convert the resulting number "value" to a date object:

```
year = floor(value / 512)month = floor((value mod 512) / 32) +1
day = (value mod 32) +1;
```
#### *2) Datetime*

The first steps of interpreting a datetime field are equal with the interpretation of a date field. One has to convert the number to the decimal system and subtract 0x80 00 00 00 00 00 00 if possible. You can now interpret the result "value".

```
year = floor((value / 1.000.000) / 10.000)
month = floor(((value / 1.000.000) mod 10.000) / 100)
day = (value / 1.000.000) mod 100 
hour = floor((value mod 1.000.000) / 10.000)
minute = floor((value mod 10.000) / 100)second = value mod 100
```
#### *3) Timestamp*

It is very easy to interpret the timestamp: one has only to convert the hexadecimal string to the decimal system. The format of the timestamp is equal with the POSIX-Standard of UNIX time definition of the year 1969.

#### *4) Time*

Before one can interpret the value of the time field one has to convert the hexadecimal string to the decimal system. After that, one has to take the modulus of 1.000.000 and subtract 388.608 from it. Now you can interpret the value of the number:

```
hour = floor (value / 10.000)
minute = floor((value % 10.000) / 100)second = value % 100
5) Year
```
MySQL starts to count the years starting at the year 1900. This means that you have to add 1900 to the decimal value of the field. It is not possible to save years before the year 1900.

## V. CONCLUSION

This paper shows how the MySQL tables in the .frm files are built and how important information is saved. With that information it is possible to read every important information in a table from this file. This paper describes the entire structure of the file format of the InnoDB Storage Engine. With this information one can read rows from the storage files and can recover some deleted or overwritten rows and detect inconsistencies that may occur from an attacker. For instance, manually altering the data files and circumventing access restrictions imposed by access control mechanisms of the database [6].

To interpret the data one has to know a lot about the MySQL Internals. Therefore, we show how one can convert most of the important SQL types to a readable string. For this interpretation, one needs a lot of information from the relevant tables. The detailed analysis of the .frm files is therefore, very important.

With the data found from the files one can partly recover deleted and updated user records from the file system. The aim of this paper is to identify and name the bytes and interpret them. With that knowledge, it is possible to detect inconsistencies in the database. To prove it in detail you need to know more about the history of the tables. A connection between the binary log files and the user records make it is possible to prove the consistency of the table in detail because of the transaction-ID in the User Records.

Appendix 12 contains an analysis program we created, which can read the data from a MySQL Database with InnoDB Storage Engine. The program reads the bytes and identifies them. The data will then be converted to known structures and objects. Initially, the program will read and reconstruct the table structure from the .frm file. Information about the columns will be saved in an instance of the class /structure/Field.java. This information is used to analyze the structure of the data in the InnoDB storage data file. The program first looks for the fil- and page header. After that, it looks for the infimum and supremum records and from that position it reads the existing user records. For that step, it is important that the program knows the exact table structure analyzed in the first step because it has to know the correct offsets. The program will not only show the data, it will also display the found bytes for further analysis.

This program is a basic software tool and can be extended in many directions. Because of converting the data, known structures and objects should be easier to analyze in more detail. One can build a connection with the binary log, which verifies the consistency of the data. Further uses could involve an extended analysis, which can show the differences between two states of a database. With this extension, one could for example, analyze changes in the storage files after executed operations.

## **REFERENCES**

- [1] Ryan Bannon, Alvin Chin, Faryaaz Kassam and Andrew Roszko InnoDB Concrete Architecture, University of Waterloo 2002
- [2] R. Bayer, The universal B-tree for multidimensional indexing: General concepts, Worldwide Computing and Its Applications, vol. 1274, 1997B. Carrier, File System Forensic Analysis, Amsterdam: Addison-Wesley Longman, 2005.
- [3] D. Comer, Ubiquitous B-Tree, ACM Computing Surveys (CSUR) archive, vol. 11 , no. 2, June 1979.
- [4] K Eckstein, Forensics for Advanced UNIX File Systems, in Proceedings of the 2004 IEEE Information Assurance Workshop, 2004.
- [5] K. Eckstein and M. Jahnke, Data hiding in journaling file systems, in Proceedings of the 2005 Digital Forensic Research Workshop (DFRWS), 2005.
- [6] Wolfgang Essmayr, Stefan Probst, and Edgar R.Weippl. Role-based access controls: Status, dissemination, and prospects for generic security mechanisms. International Journal of Electronic Commerce Research, 4(1):127-156, 2004.
- [7] Eva Gahleitner, Wernher Behrendt, Jürgen Palkoska, and Edgar R. Weippl. On cooperatively creating dynamic ontologies. In Proceedings of the 16th ACM Conference on Hypertext and Hypermedia, Salzburg, Austria, September 2005. ACM. 2004.
- [8] K. J. Jones, R. Bejtlich, and C. W. Rose, Real Digital Forensics: Computer Security and Incident Response, Upper Saddle River: Addison-Wesley Professional, 2005.
- [9] Oscar Mangisengi, Wolfgang Essmayr, Johannes Huber, and Edgar Weippl. Xmlbased olap query processing in a federated data warehouses. In Proceedings of the 5th International Conference On Enterprise Information Systems (ICEIS), France, April 2003. reprinted as 'Towards XML OLAP Query in Federated Data Warehouses' in a selection of best papers in the book Enterprise Information Systems V, Edited by Olivier Camp, Joaquim B.L. Filipe, Slimane Hammoudi, and Mario Piattini, ISBN 1-4020-1726-X (HB) ISBN 1-4020-2673-0 (e-book) Kluwer, Netherlands,
- [10] Martin S. Olivier, On metadata context in Database Forensics, Digital Investigation Volume 5, Issues 3-4, March 2009, Pages 115-123
- [11] Kyriacos Pavlou, Richard T. Snodgrass, Forensic Analysis of Database Tampering, International Conference on Management of Data, Proceedings of the 2006 ACM SIGMOD international conference on Management of data, SESSION: Authentication, Pages: 109 - 120
- [12] Rudolf Ramler, Klaus Wolfmaier, and Edgar Weippl. From maintenance to evolutionary development of web applications: A pragmatic approach. In Proceedings of ICWE 2004, LNCS Springer, Munich, Germany, July 2004. Springer.
- [13] Pachev Sasha. "Understanding MySQL Internals, O'Reilly April 2007
- [14] Patrick Stahlberg, Gerome Miklau, and Brian Neil Levine, Threats to Privacy in the Forensic Analysis of Database Systems, University of Massachusetts Amherst 2007
- [15] C. Swenson, R. Phillips, and S. Shenoi, File System Journal Forensics, Advances in Digital Forensics III, vol. 242, pp. 231-244, 2007.
- [16] Heikki Tuuri, Calvin Sun "InnoDB Internals: InnoDB File Formats and Source Code Structure" MySQL Conference, April 2009
- [17] Edgar R. Weippl and Wolfgang Essmayr. Personal trusted devices for web services: Revisiting multilevel security. Mobile Networks and Applications, Kluwer, 8(2):151-157, April 2003. http://www.kluweronline.com/issn/1383-469X.

Internet Sources

- [18] Structure of an InnoDB storage engine data file http://forge.mysql.com/wiki/MySQL\_Internals\_InnoDB (07.07.2009)
- [19] InnoDB File Structure and Primary key Tree Structure http://www.bigdbahead.com/?p=142 (07.07.2009)
- [20] InnoDB data structure distribution in multiple files http://www.siusic.com/wphchen/how-to-prevent-innodb-data-filekeep-growing-156.html (07.07.2009)
- [21] MySQL Internals File Formats http://forge.mysql.com/wiki/MySQL\_Internals\_File\_Formats (07.07.2009)
- [22] MySQL Internals Manual http://faemalia.net/mysqlUtils/mysql-internals.pdf (10.07.2009)
- [23] http://www.guidancesoftware.com/. [Accessed: May 29, 2009].
- [24] http://www.sleuthkit.org/. [Accessed: May 29, 2009].

#### VI. APPENDIX

The files can be access at http://www.ifs.tuwien.ac.at/~weippl/download/src.rar.

- 1. src/sql/table.cc MySQL 5.1.32 Source Code Initialization of the Headers of the .frm files at the function create\_frm $()$
- 2. src/include/mysql\_version.h MySQL 5.1.32 Source Code General definitions like version numbers, version of the protocol etc. (Template)
- 3. src/sql/handler.h MySQL 5.1.32 Source Code Definition of the constants of the MySQL Storage Engine
- 4. src/sql/unireg.cc MySQL 5.1.32 Source Code Creates field information of .frm files
- 5. files/Project.frm MySQL .frm file of the table Project Example used to explain the analysis of the table structure of MySQL
- 6. src/include/mysql\_com.h MySQL 5.1.32 Source Code Definition of the constants of the MySQL data types of fields
- 7. src/storage/innobase/include/fil0fil.h MySQL 5.1.32 Source Code Definition of the offsets in the InnoDB data file
- 8. src/sql/structs.h MySQL 5.1.32 Source Code Definition of the structure KEY
- 9. src/include/my\_base.h MySQL 5.1.32 Source Code Key algorithms
- 10. src/storage/innobase/include/page0page.h MySQL 5.1.32 Source Code Offsets of the page headers
- 11. src/storage/innobase/include/page0cur.c MySQL 5.1.32 Source Code Delete function for user records (function page\_cur\_delete\_rec() - line 1340-1439)
- 12. analyze r InnoDB data analyzation program Self-developed program in Java 1.6.0
- 13. /src/include/my\_global.h MySQL 5.1.32 Source Code IO\_SIZE definition